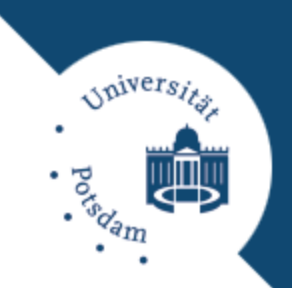

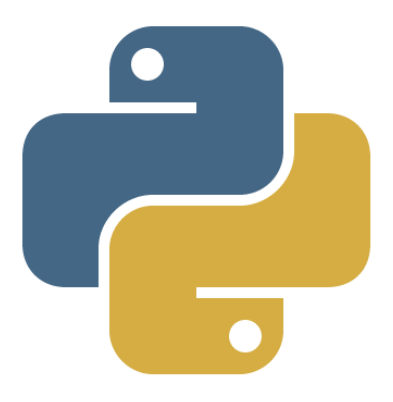

### **INTELLIGENT DATA ANALYSIS II**

Introduction to Python

#### **Overview**

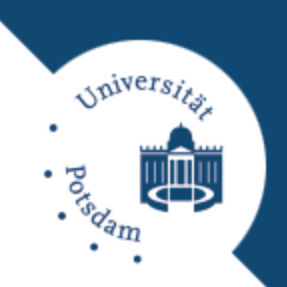

#### What is Python?

- **Python is an open general purpose language that is widely** used in scientific computing and machine learning.
- Rich ecosystem of libraries for scientific computation. NumPy for linear algebra, scikit-learn for general machine learning, Apache Spark for distributed ML…

#### **Overview**

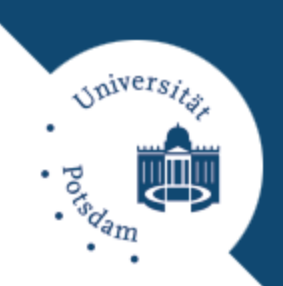

#### □ Why switch from Matlab?

- Better suited for recent developments (e.g. parallel/distributed computation);
- **E** Supposedly better career opportunities for you;
- **n** Possibly saving tons of license costs for the department.

#### **Plan for this lecture**

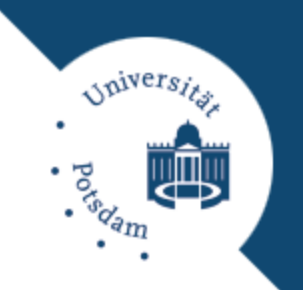

- □ Today: Live coding in a Python REPL (read-eval-printloop) with IPython.
- □ Labs are being done in web-based notebooks. You can run snippets of Python code via your web browser (and even output fancy plots!).
- $\Box$  In the first exercise meeting we set up this environment. The first lab is an intro to Python and a small ML demonstration.
- □ Note: Python can also be compiled like other languages.

#### **Your notebook server**

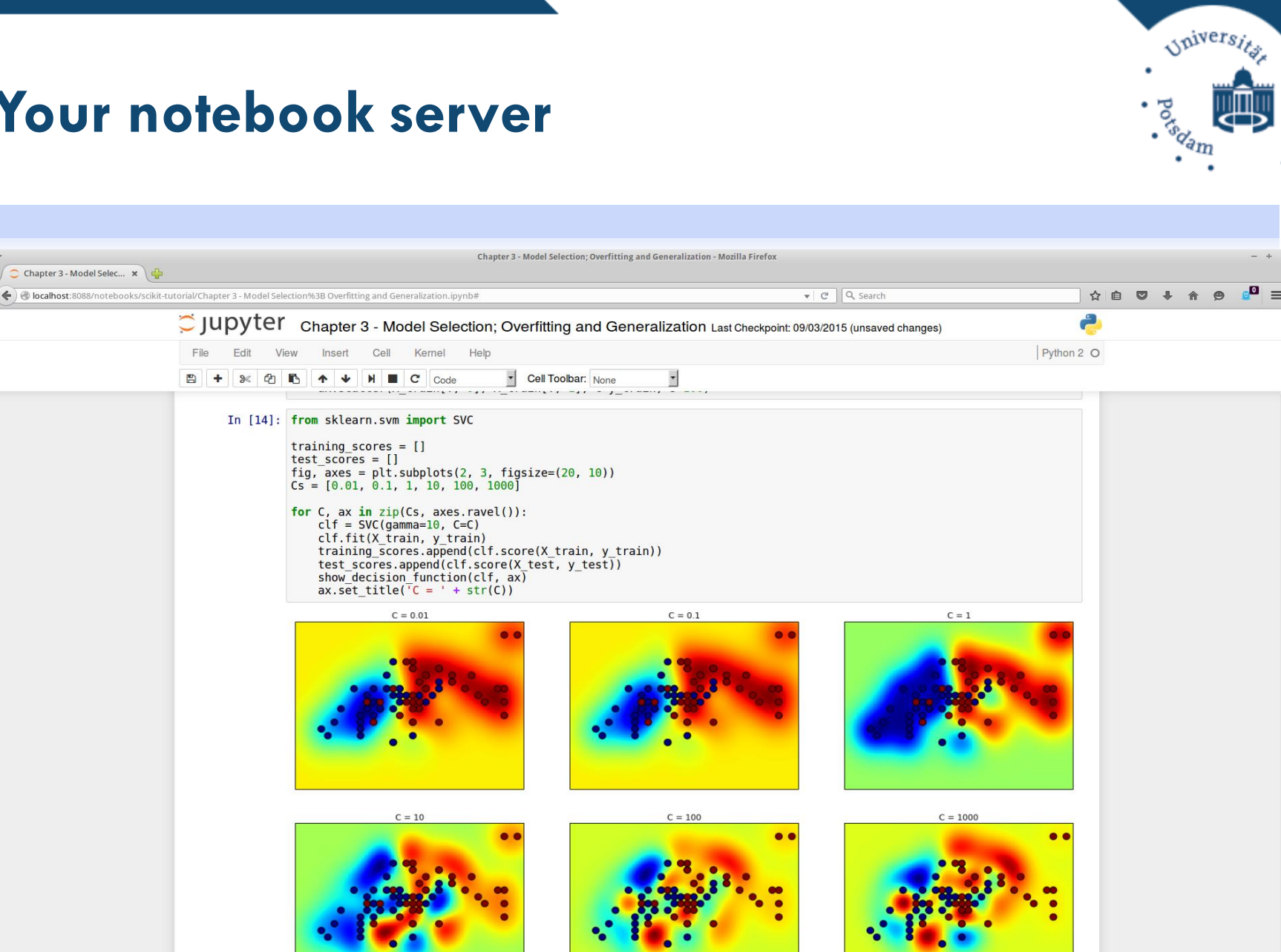

To field als standardized as for 1011

#### **How your setup works**

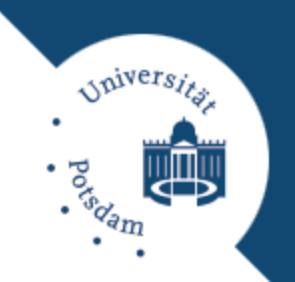

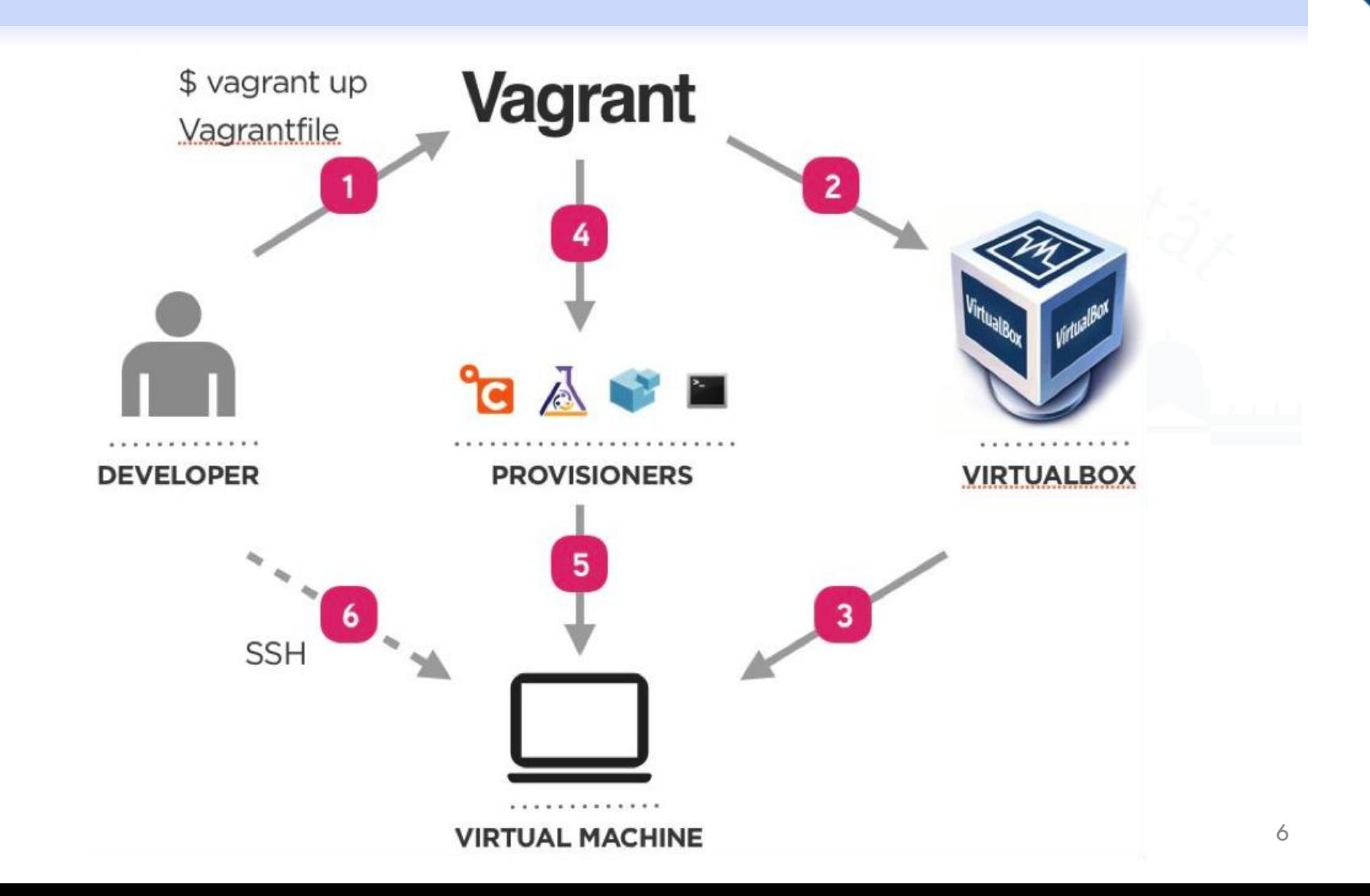

# **Python**

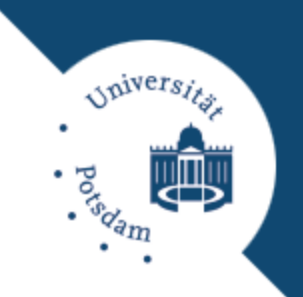

- $\Box$  Python is dynamically typed, that means that the type of an expression is unknown before evaluation time. (but there are types!).
- □ Weirdest thing: blocks are given by the indentation (usually TAB).
- □ Supports basic notions of object-orientation and functional programming "well enough".
- $\Box$  We use Python 2.7 in the lecture. Python 3.5 is the latest version, but not every library supports Python 3+.

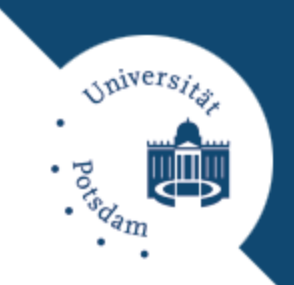

## **It's dangerous to go alone, take these:**

- **help: opens documentation.**
- who, whos: lists all currently available identifiers, latter with more detail.
- $\Box$  del x: deletes x from memory.
- □ clear: clears output if you run Python in a terminal.

## **Live Coding: Fundamentals**

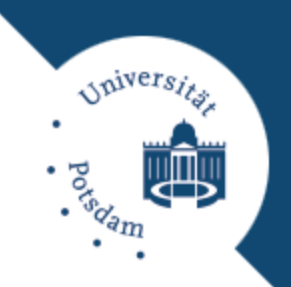

- 1. Hello world, variables.
- 2. Functions.
- 3. Control flow.
- 4. Lists.

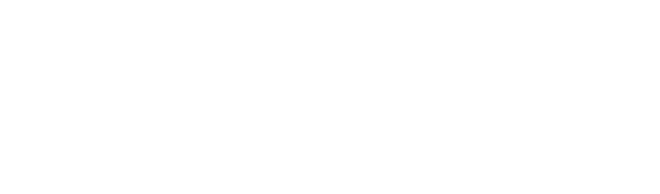

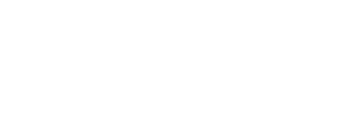

### **Live Coding: Math & ML**

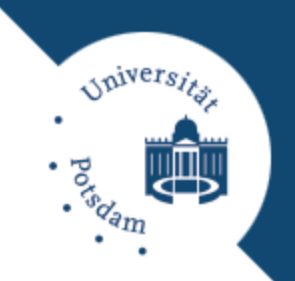

- 1. Math module.
- 2. NumPy.
- 3. Matplotlib.
- 4. Scikit-learn.

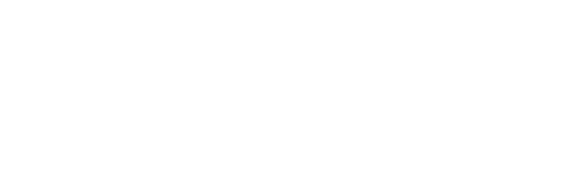

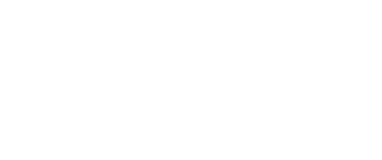

## **Cheat Sheet I: Matrix creation**

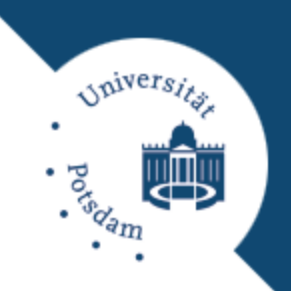

```
import numpy as np
Prefer np.ndarray to np.matrix (np.asarray) 
np.matrix('1 2; 3 4')
np.array([[1, 2], [3, 4]])
np.eye(3)
np.ones((3, 3))
np.zeros((2, 2))np.empty((3, 4))np.diag([1, 2, 3])
```
### **Cheat Sheet II: Selection**

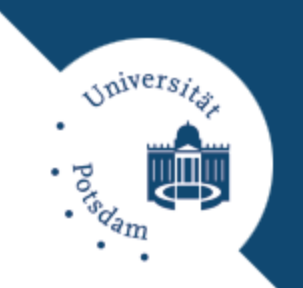

- $A = np.random.randn(5, 5) # Without brackets!$
- $A[0, 0]$  # first element (starts at 0)
- A[0, 4]  $\#$  first row, fifth column
- $A[0]$  # returns first row
- $A[:, 0]$  # first column
- A[:3, 0]  $\#$  first three columns
- A[ $[0, 2, 1]$ ]  $\#$  select first, third, second row in order
- $I = A \ge 0.5$  # matrix of Booleans (true if  $\ge 0.5$ )
- A[I] # selects values  $>= 0.5$  from A as a 1-dim ndarray

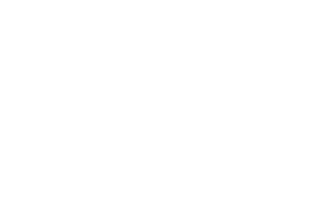

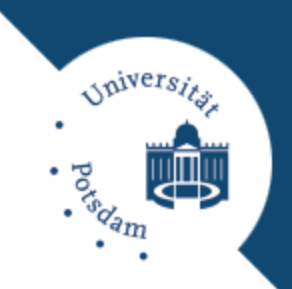

# **Cheat Sheet III: Operations on Data**

- $A = np.random.random(5, 4)$
- A.shape # (number of rows, columns)
- A.reshape(20), A.reshape(5, 2, 2)  $\#$  change of dims
- A.flatten()  $#$  flatten to row vector, flatten(1) to columns
- $B = np.random.randn(4, 5)$
- A.dot(B)  $\#$  np.dot(A, B) matrixmultiplication
- $A^* A \# element-wise multiplication$
- A\*\*5 # element-wise power of
- $A 3*A + A # scalar$  mult, addition, substraction A.T # transpose of A

#### **More sources**

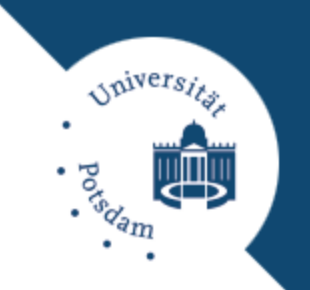

- □ [https://continuum.io](https://continuum.io/) Anaconda distribution, easy to use installation of Python. Works well under Windows.
- □ [http://learnpythonthehardway.org](http://learnpythonthehardway.org/) A gentle introduction to Python as a general-purpose language.
- □ [https://www.edx.org](https://www.edx.org/) Decent (and free) online classes for Python.
	- 6.00.2x: Python intro with scientific/statistical approach. If you lack CS fundamentals start with 6.00.1x.
	- CS190-1x: Large scale ML with Python and Spark. Labs very cool (e.g. visualization of neuroimage data of Jellyfishes).

#### **More sources**

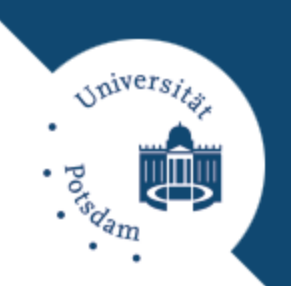

- □ <https://github.com/amueller> Wonderful collection of tutorials for ML with Python with notebooks, you can find accompanying videos often.
- □ https://github.com/parallel ml\_tutorial -- Parallel ML with Python. Useful for quicker prototyping.